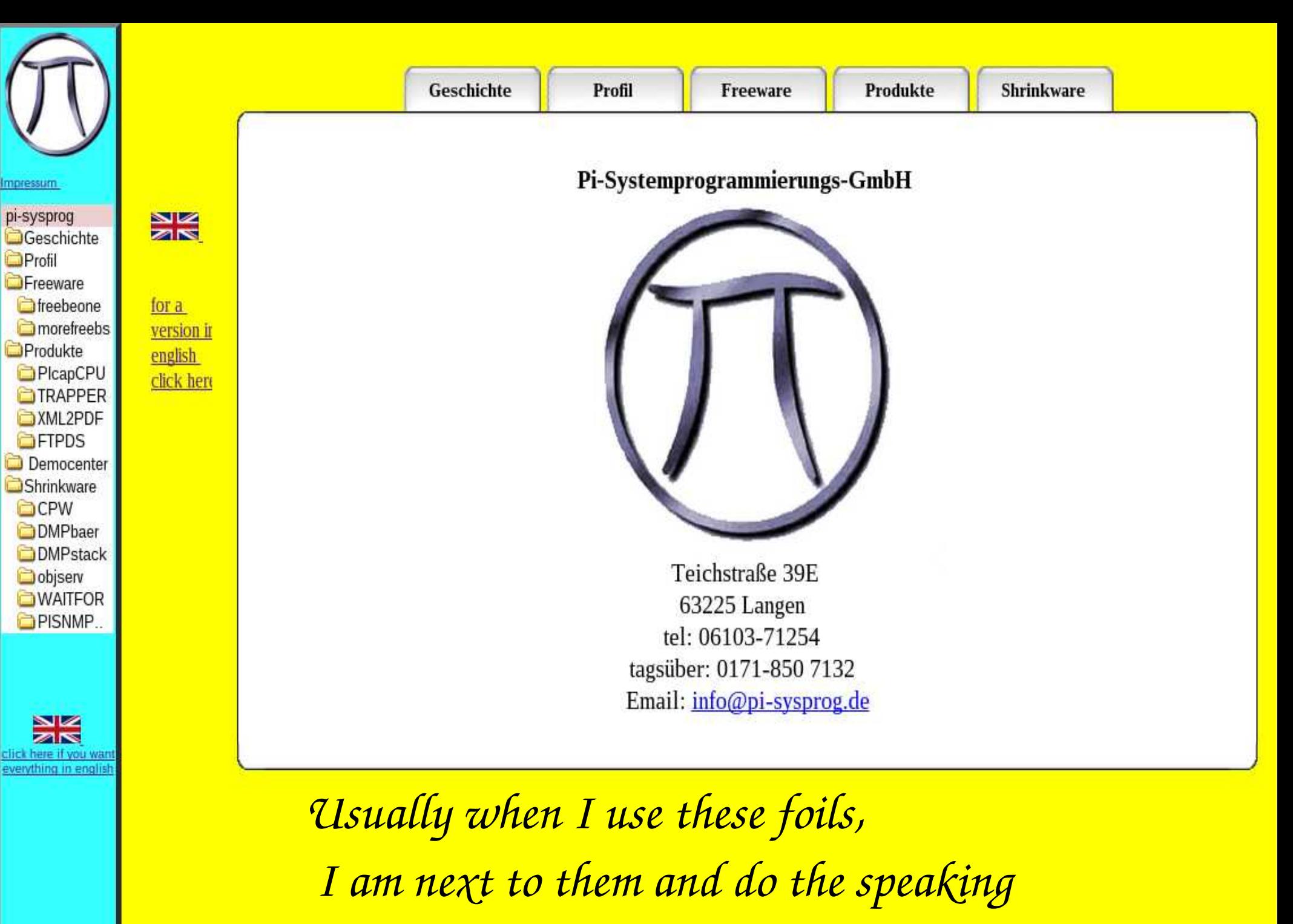

 *I=Martin Trübner*

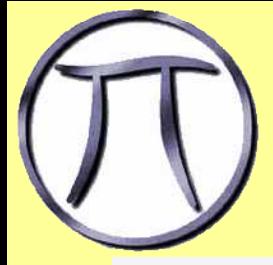

#### *This presentation has three parts*

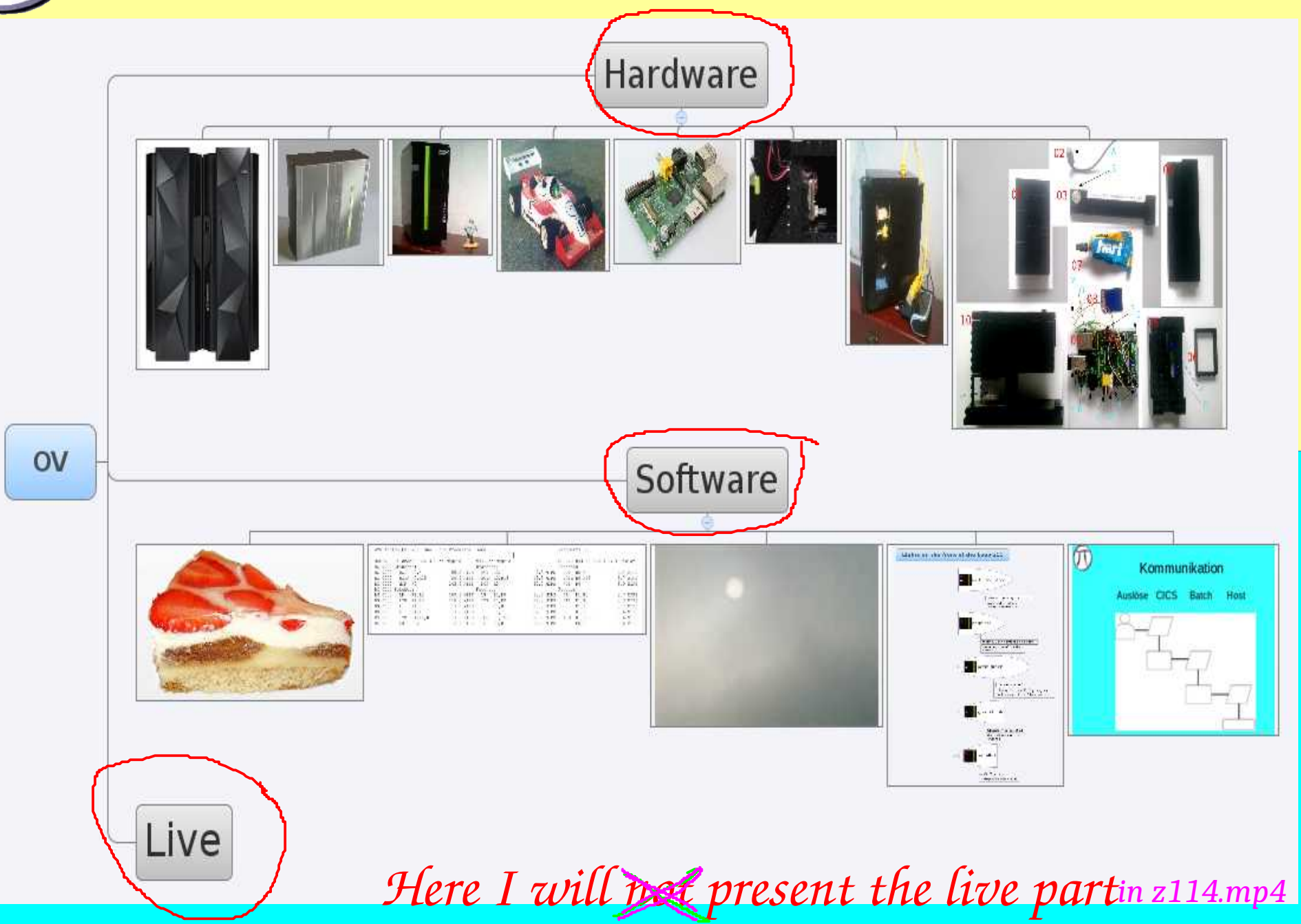

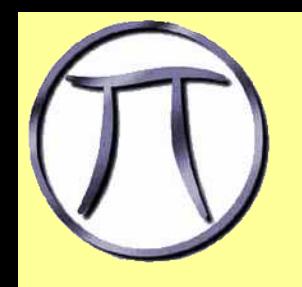

## The new zEC12

*I do like the stealth look (or is it batman)*

*anyway- I figured I can upgrade the look of my z10*

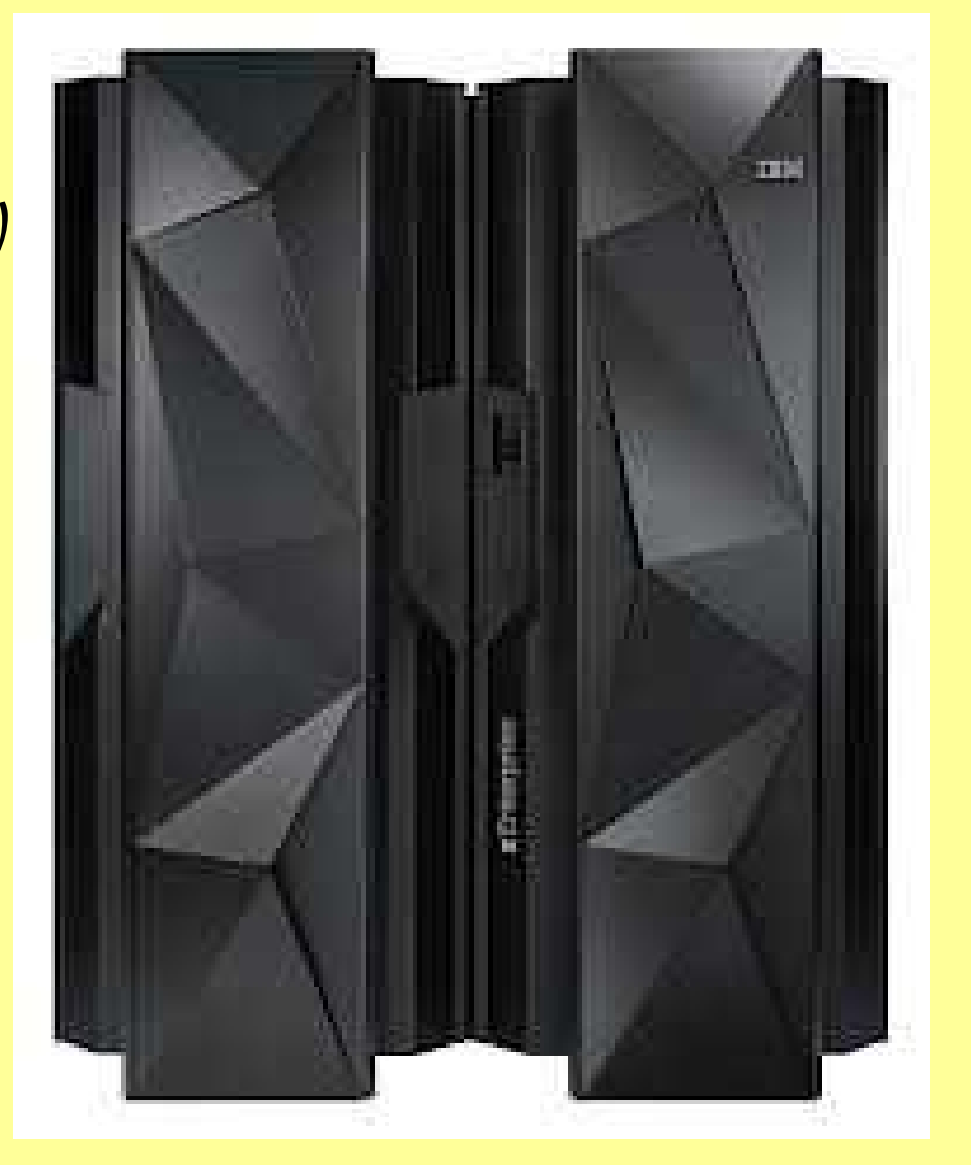

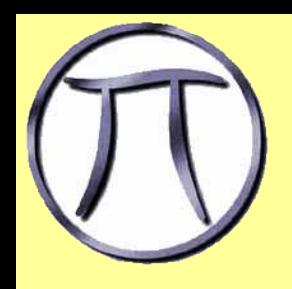

## "my" old z10

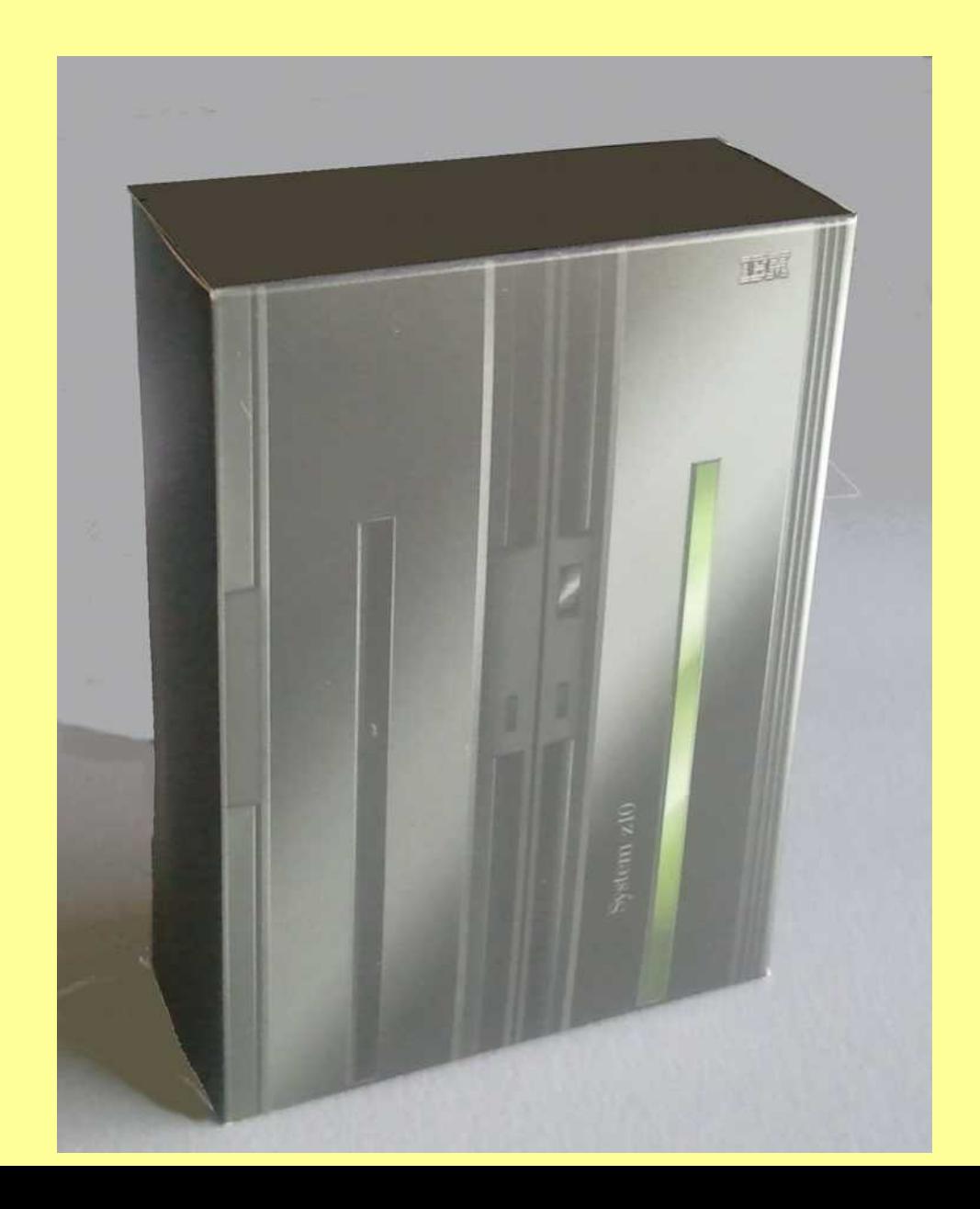

### *a cardboard model*

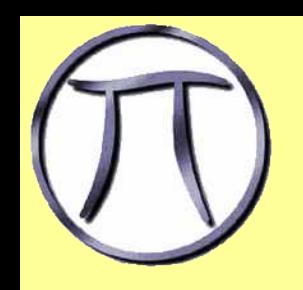

## Upgrade of the front panel

*I did multiple folding experiments*

*in white - the black paint is the very last step.*

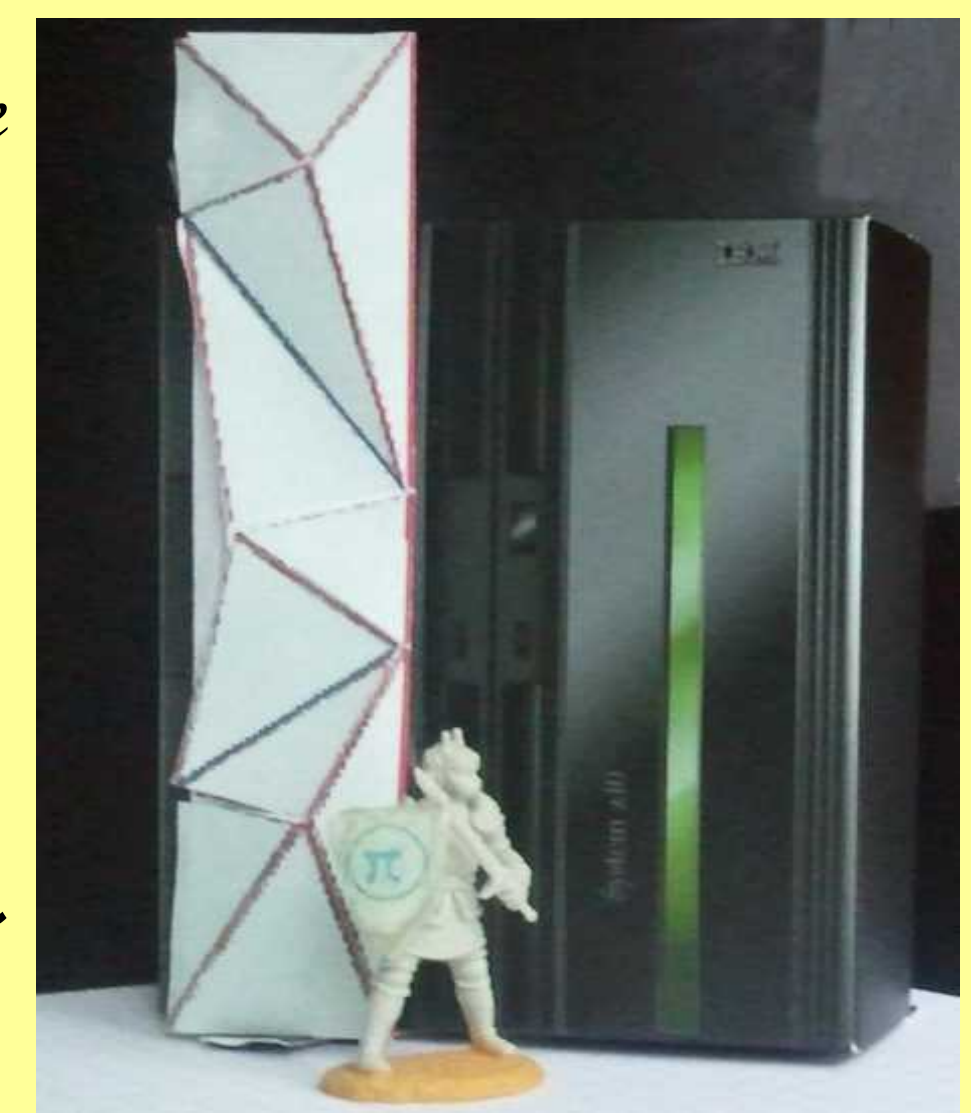

*A good soul on FB saw my attempts and did send me (see next) Thank you again.*

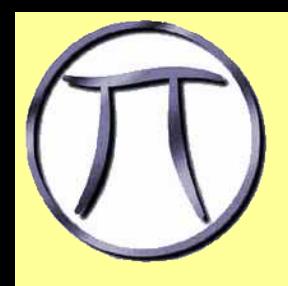

## z114 in Lego

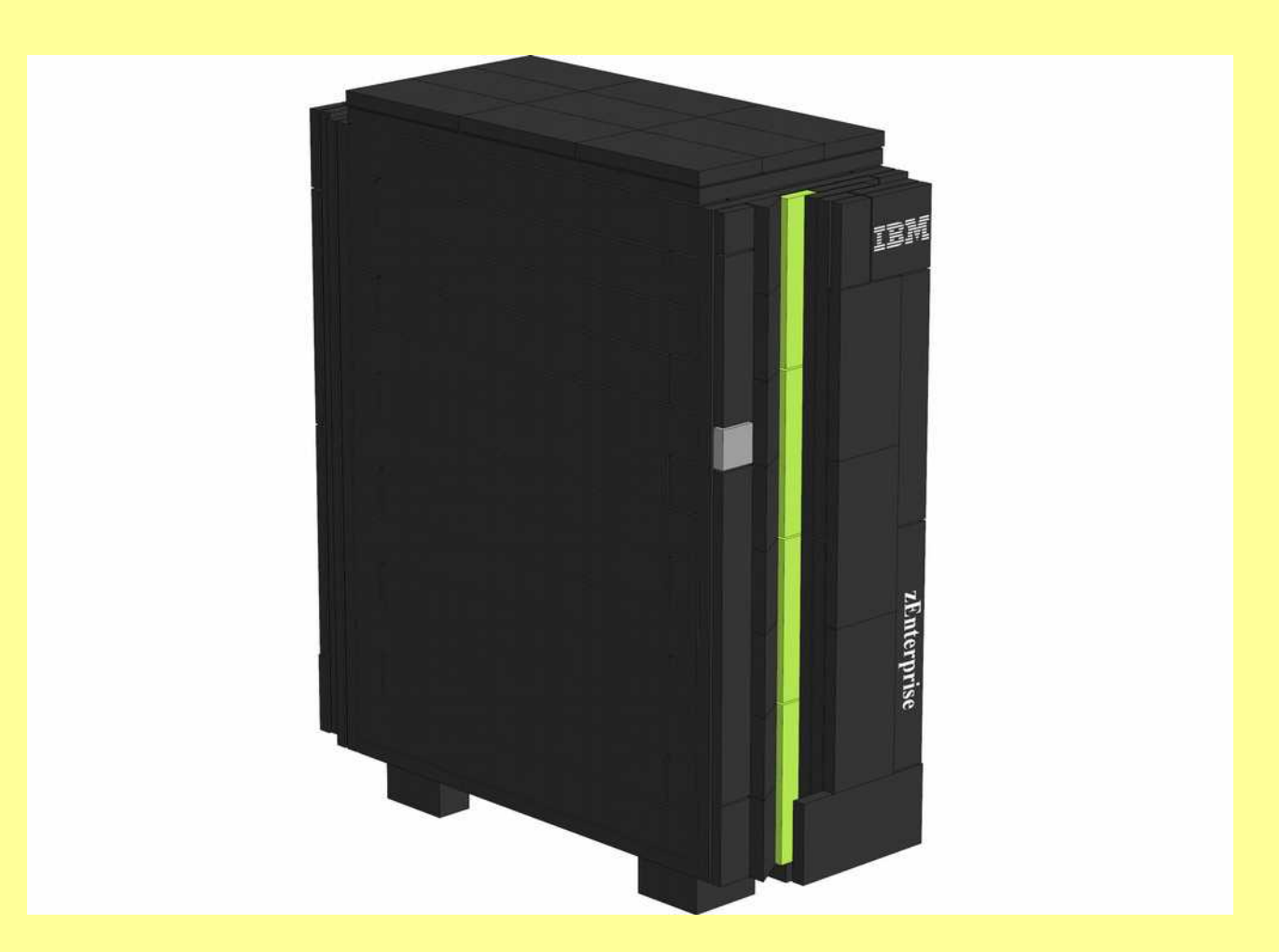

*This pic was part of the documentation that came with the lego pieces*

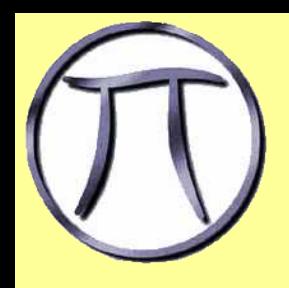

## my Lego z114

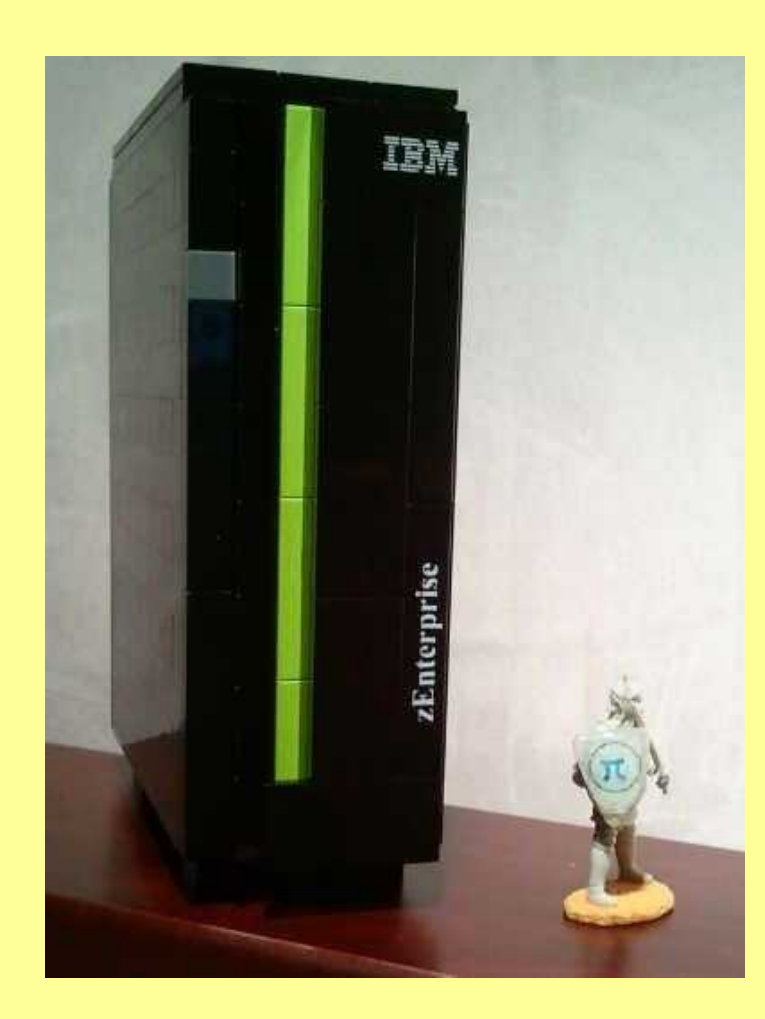

*The final model standing on a wooden container for a bottle of red wine*

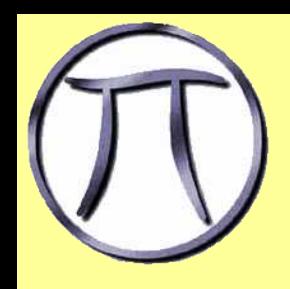

## Real vs Model

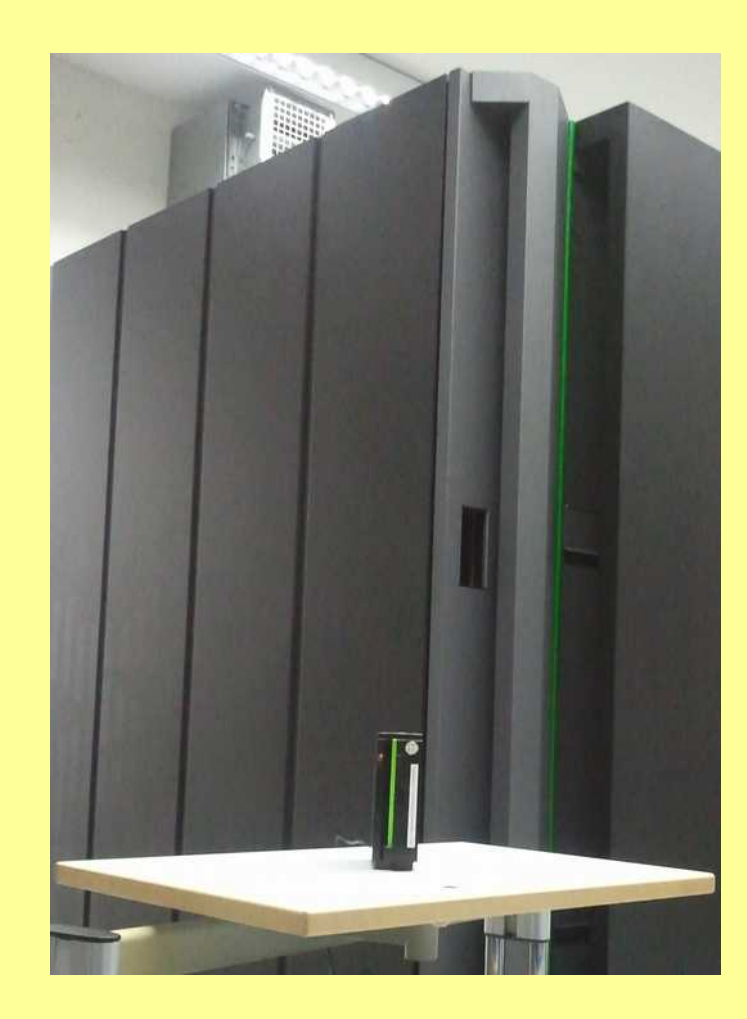

*In the background a real z114*

*you can see the scale*

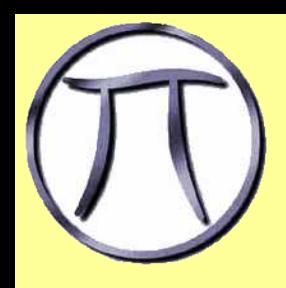

## An idea is born

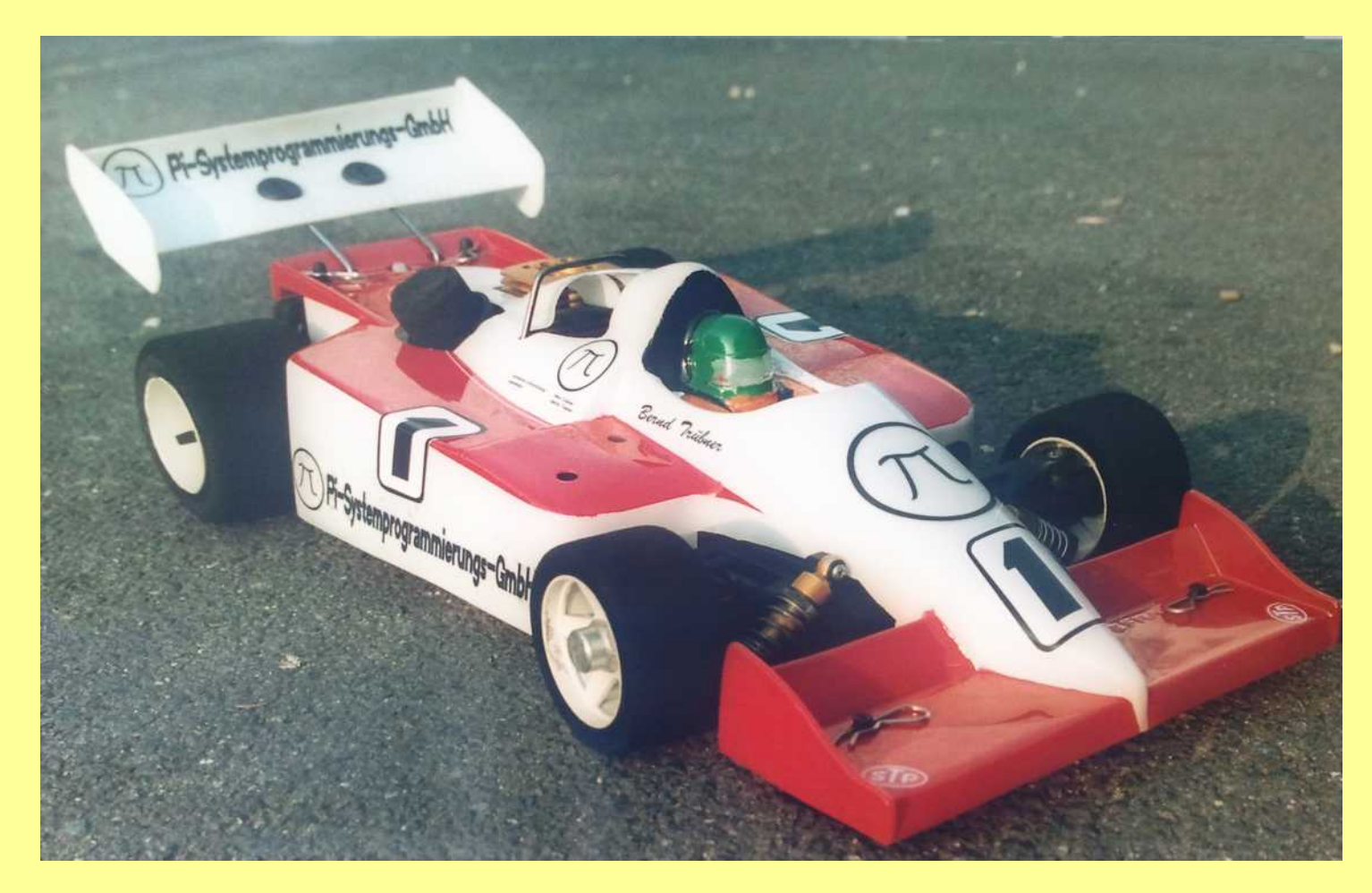

*This pic is a combustive engine powered RC car. Pi was sponsor in 1995 (or so) . Can it be done to the z114 too?*

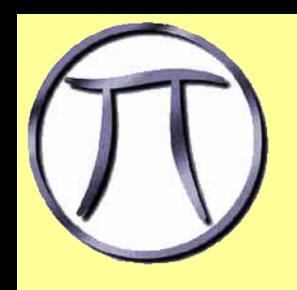

## light and cable from top

*First iteration with just lights on the front panel*

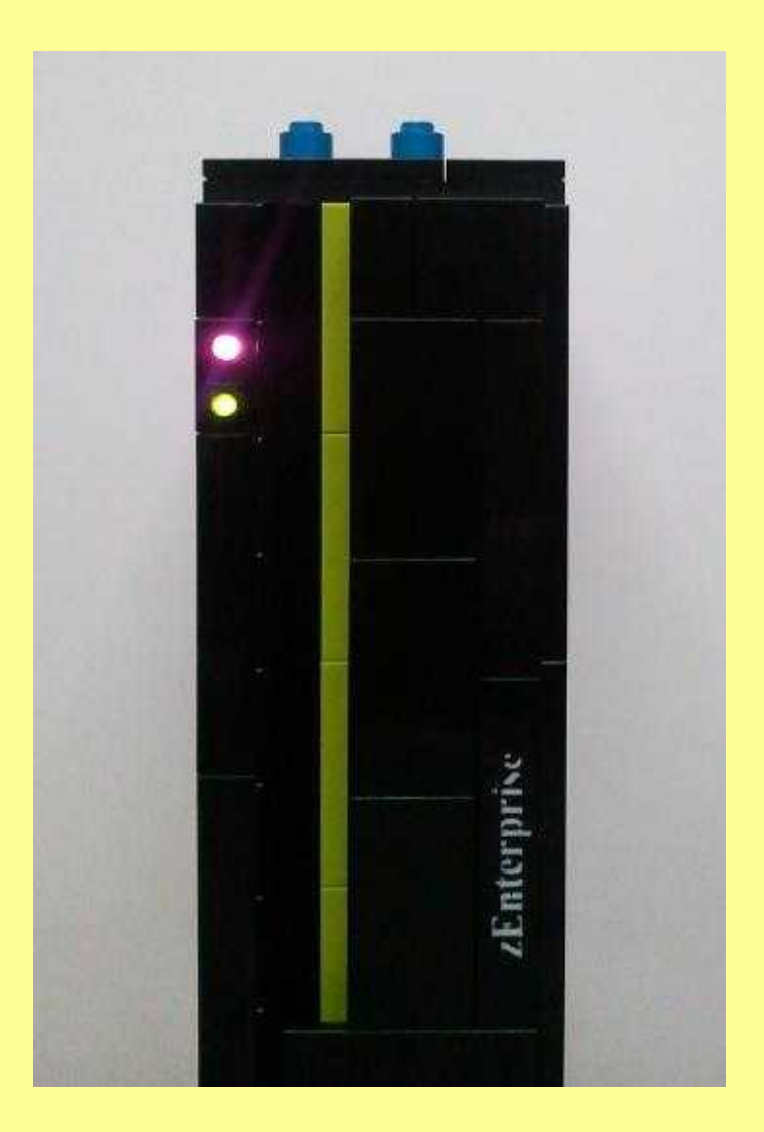

## A "real" engine

*But wait- there is a "real" engine that fits in the lego body*

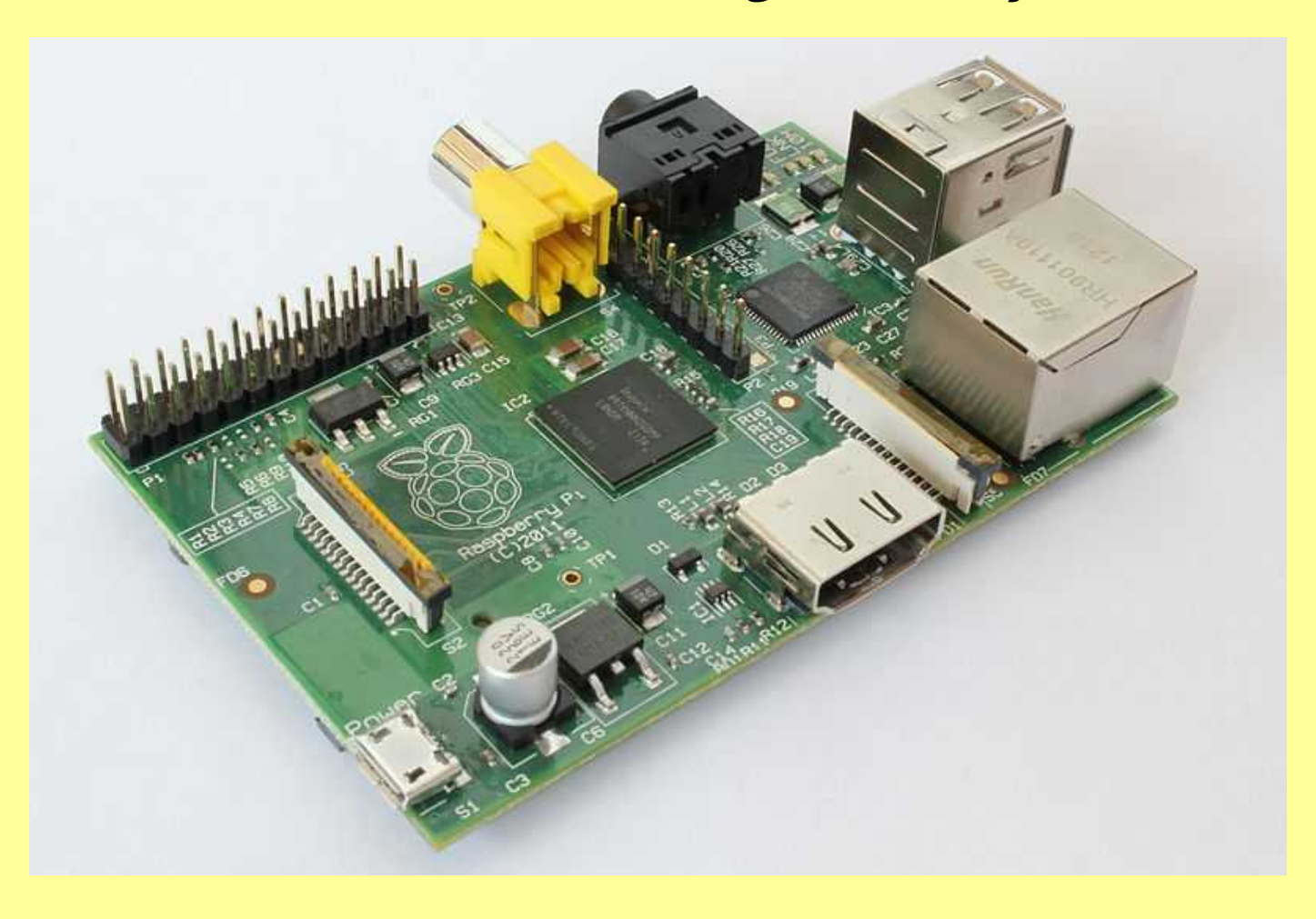

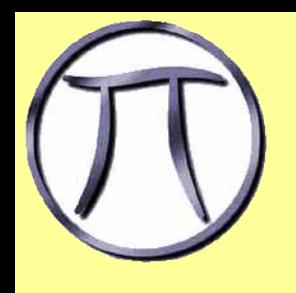

## The light controller *Aside of the Raspberry-Pi as the heart, there was enough*

*space for a light "controller".*

*Reminder: LEDs can not be connected* 

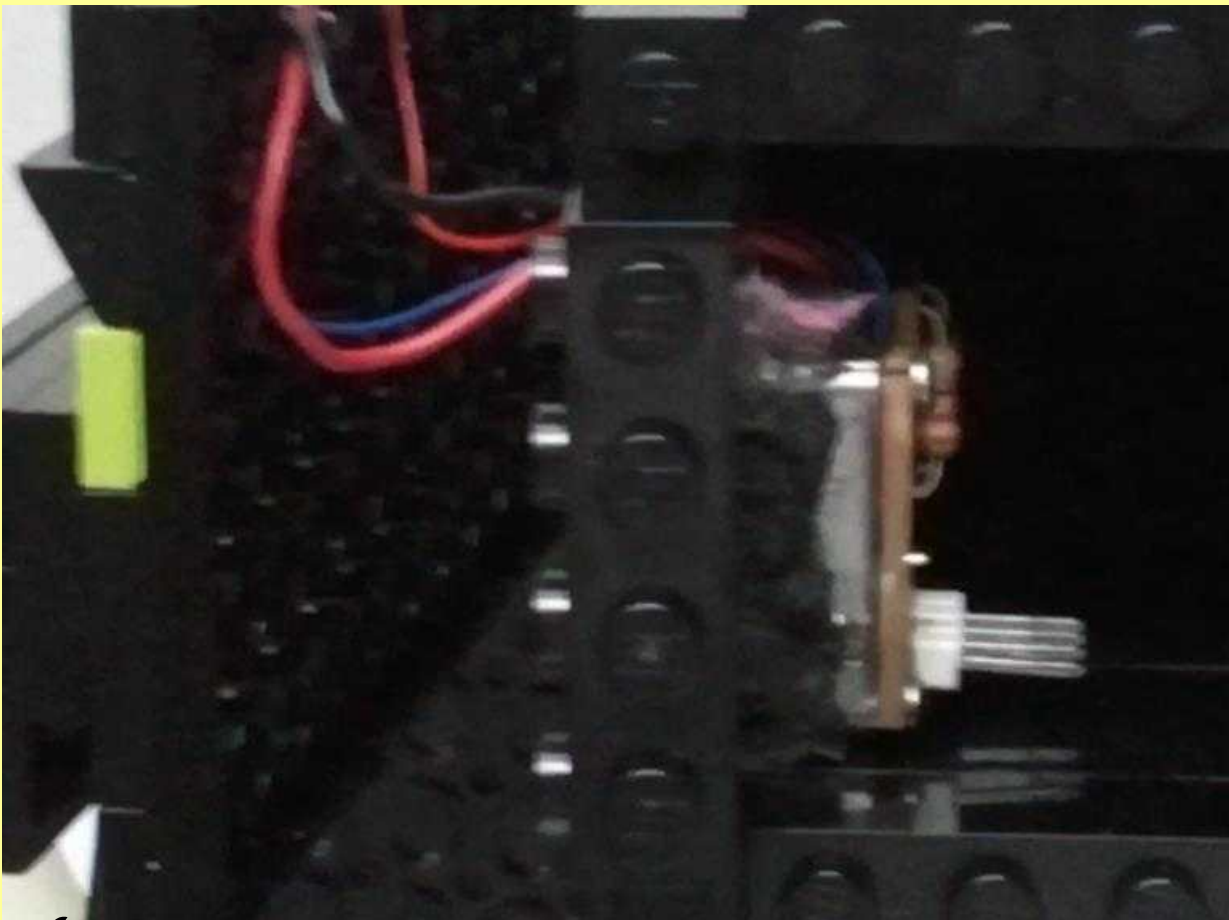

*to power without a resistor*

*Here is the ligh controller glued to the back of the lego brick with the lights in front*

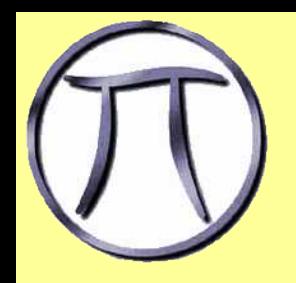

## Very first version

Here the LAN *cable is coming out of the top*

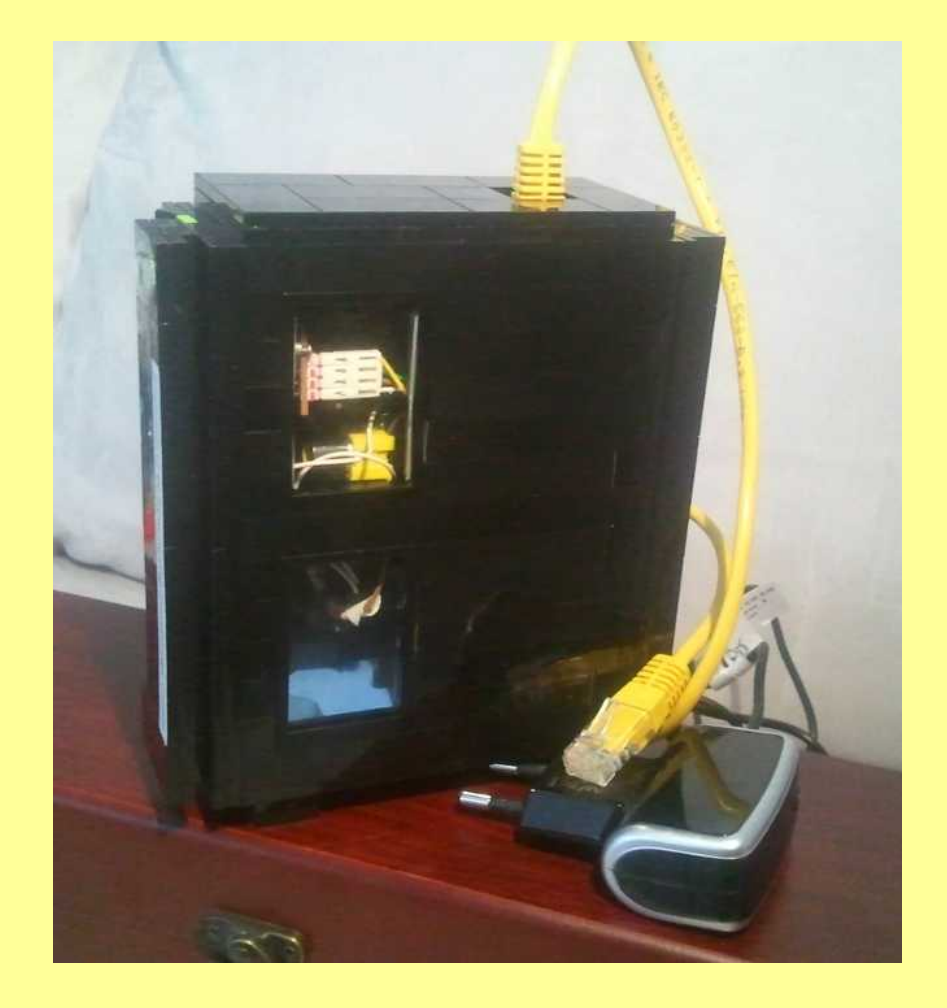

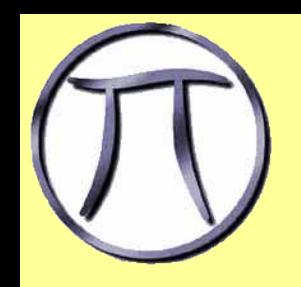

## first version; cover open

*But the box has enough space (0.8 mm = 1/4 inch)*

*for a WLAN-USB*

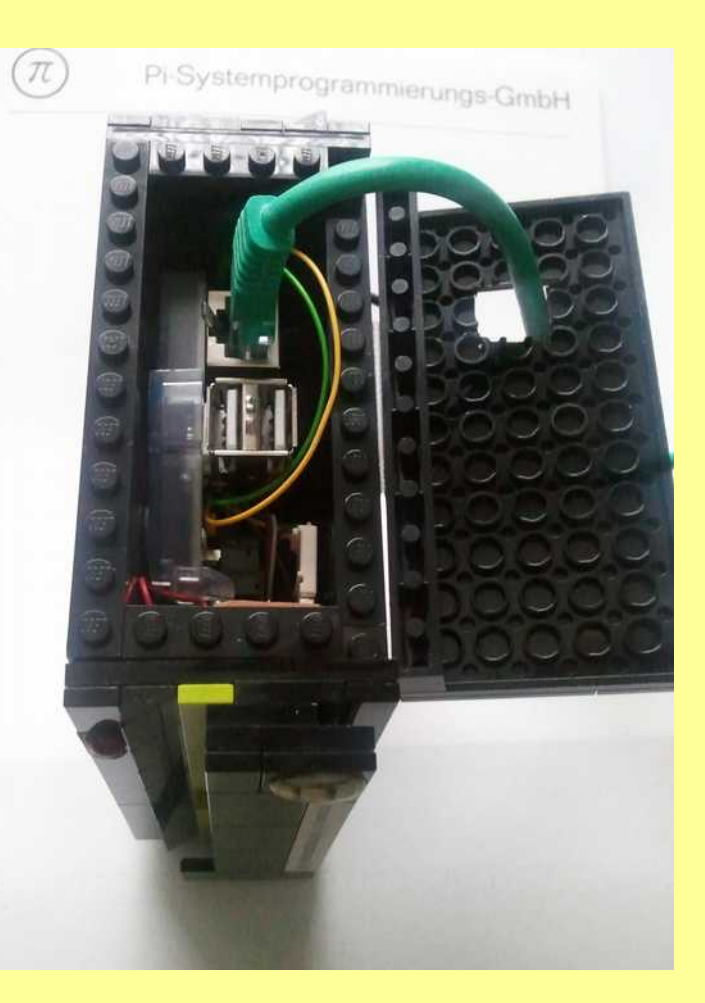

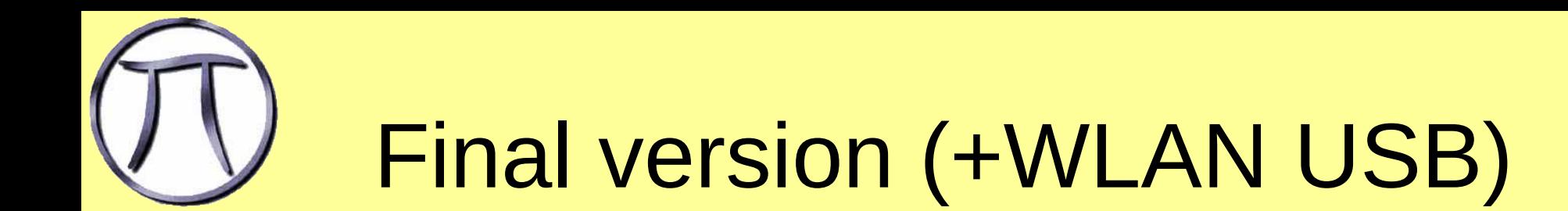

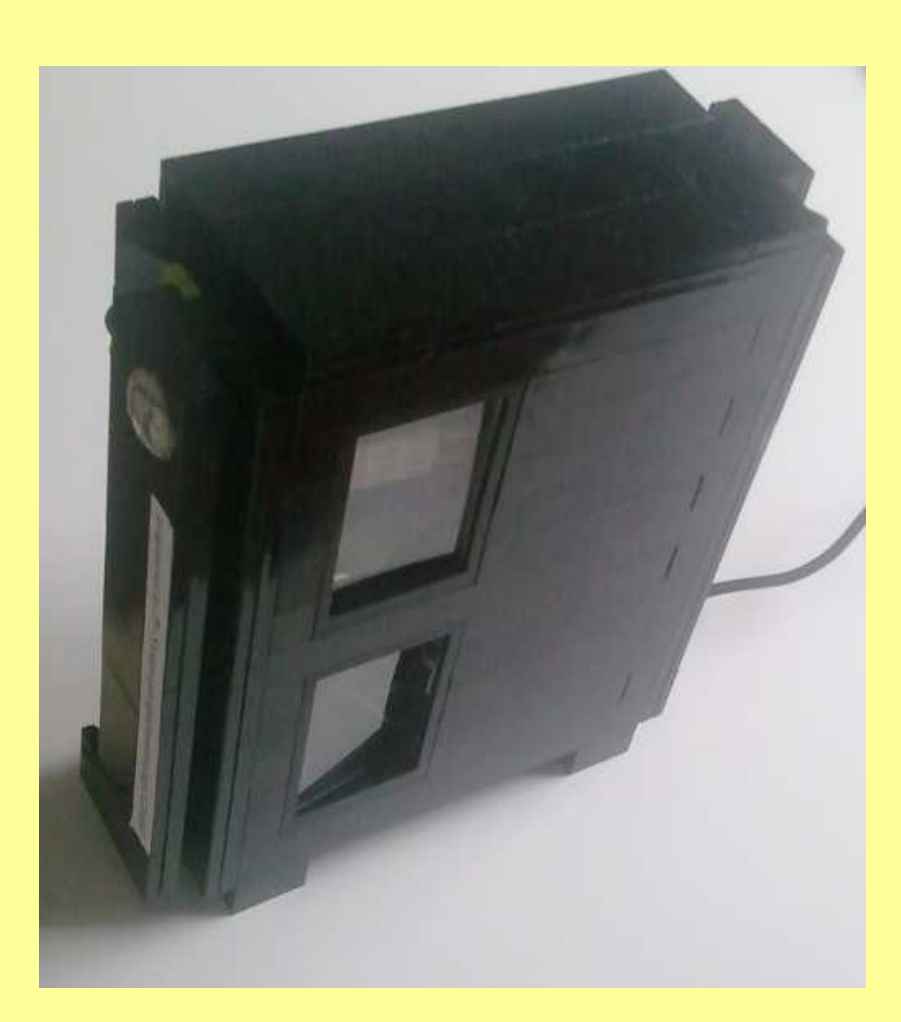

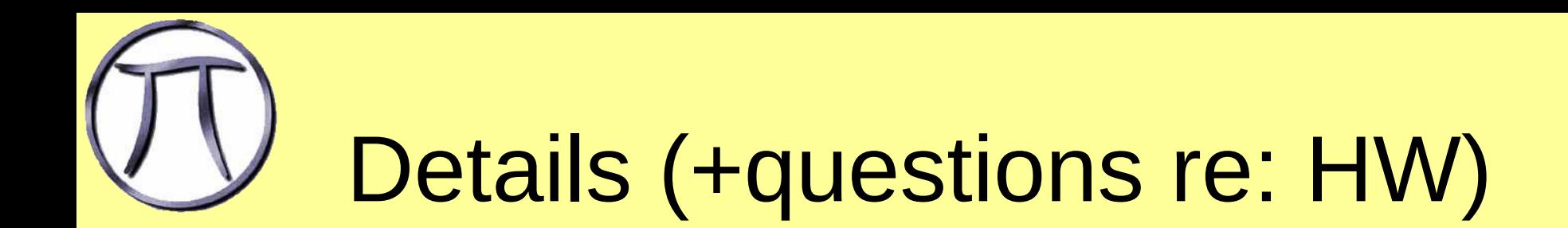

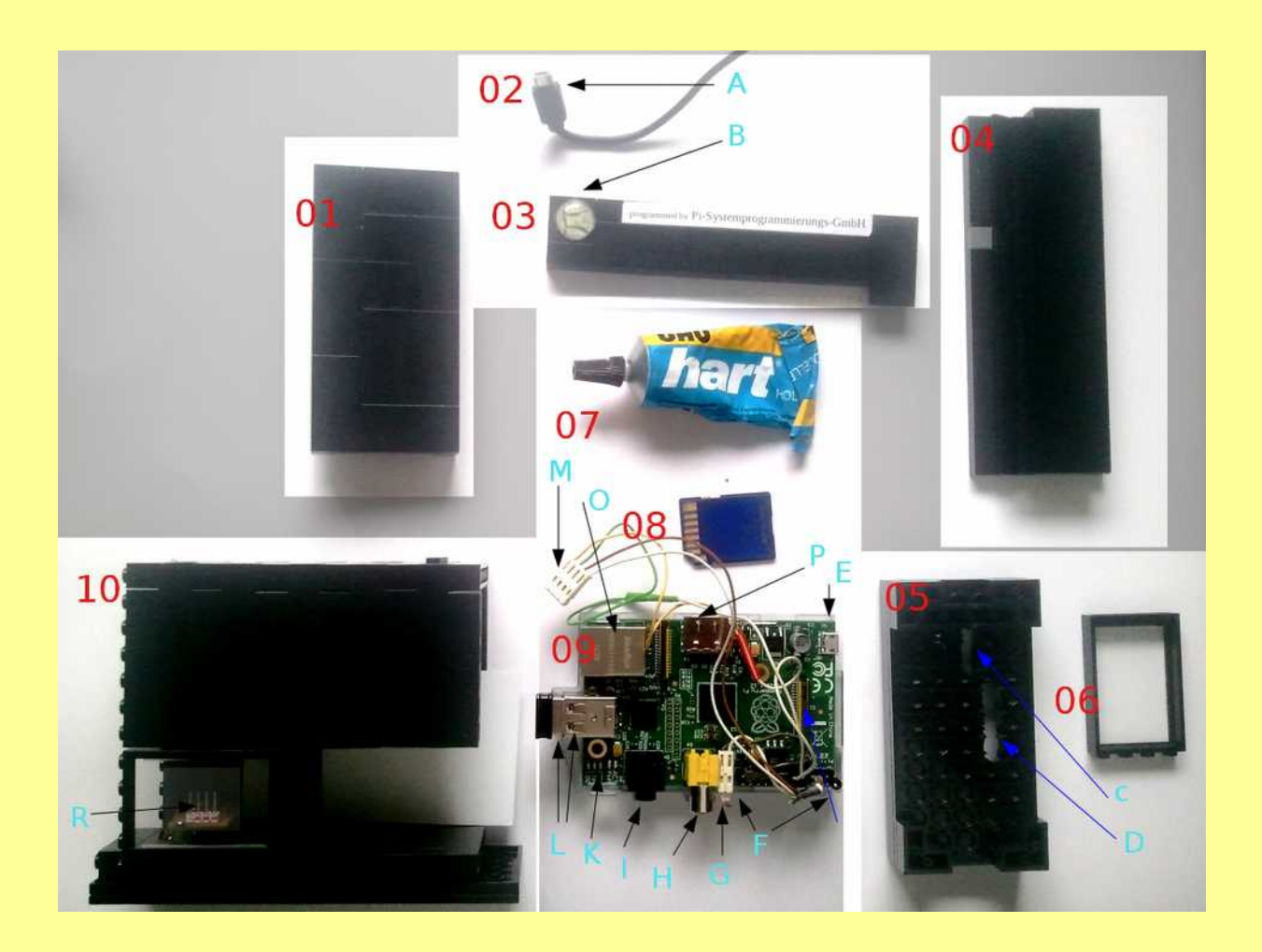

*You can ask questions here- and please name the piece you would like to get an explanation for.*

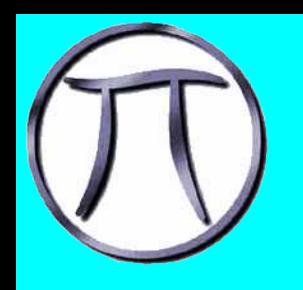

## 3 Layers

• z-OP-sys (i.E. Linux on Z)

• Simulation layer

• Debian wheezy

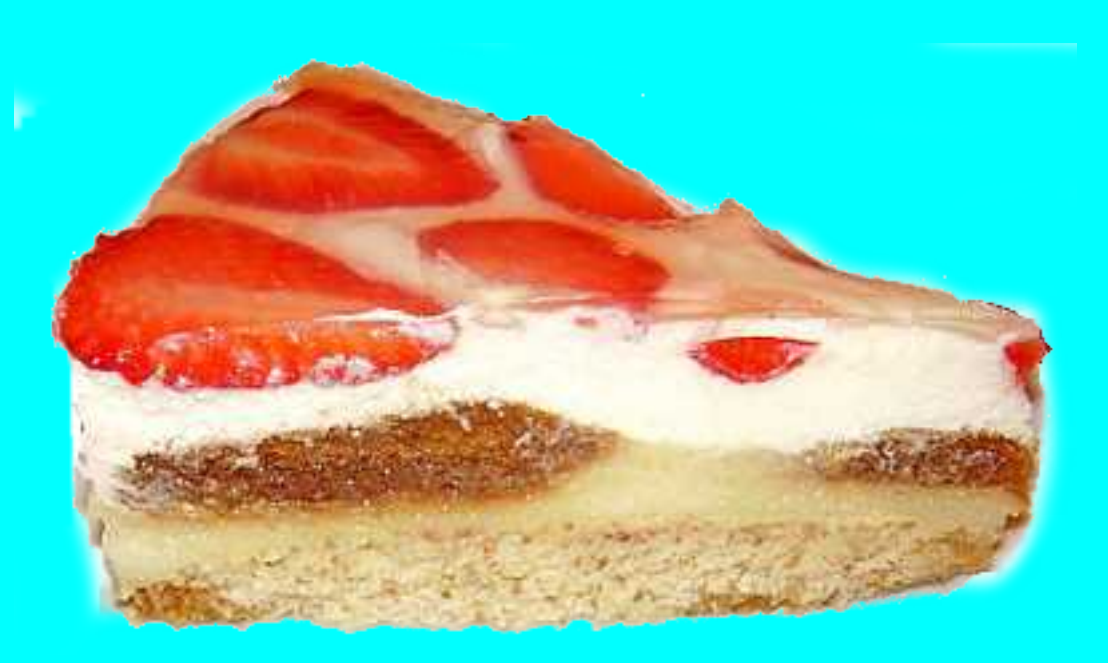

*The software running on the model has three layers.*

*Is it obvius that I am a Z-person?*

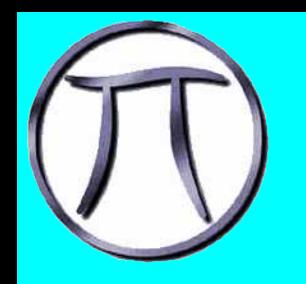

## Benchmark

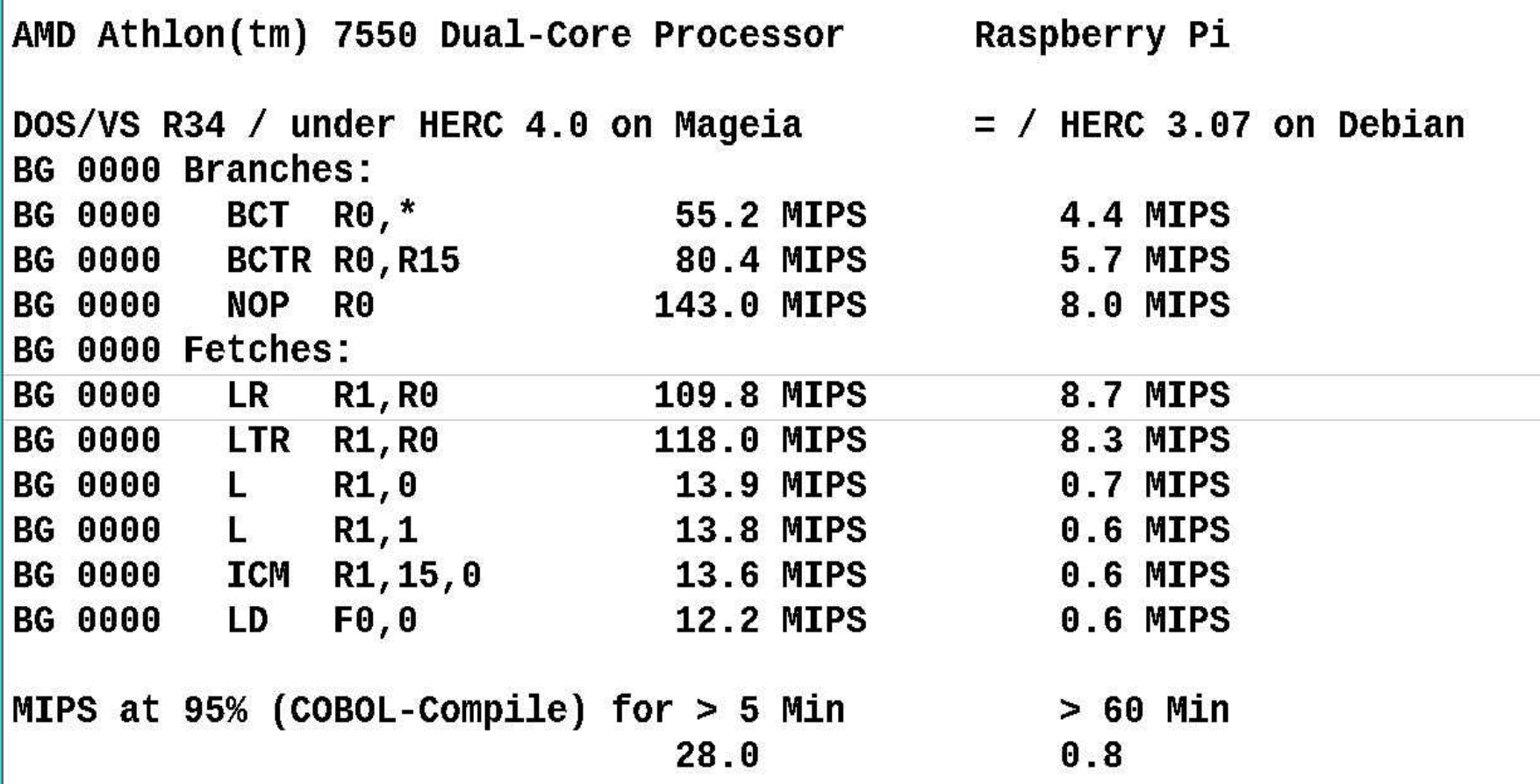

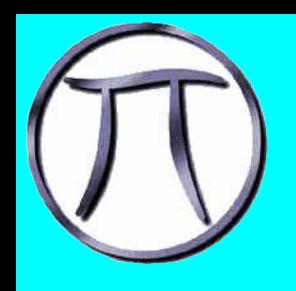

## Where is the HMC?

*There is no indication of what goes on in the box*

*(except the lights for the Rasberry Pi itself)*

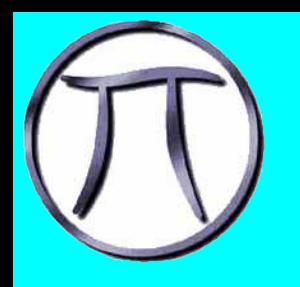

## The lights

*Here is flow chart that shows what combination of lights comes on at what point*

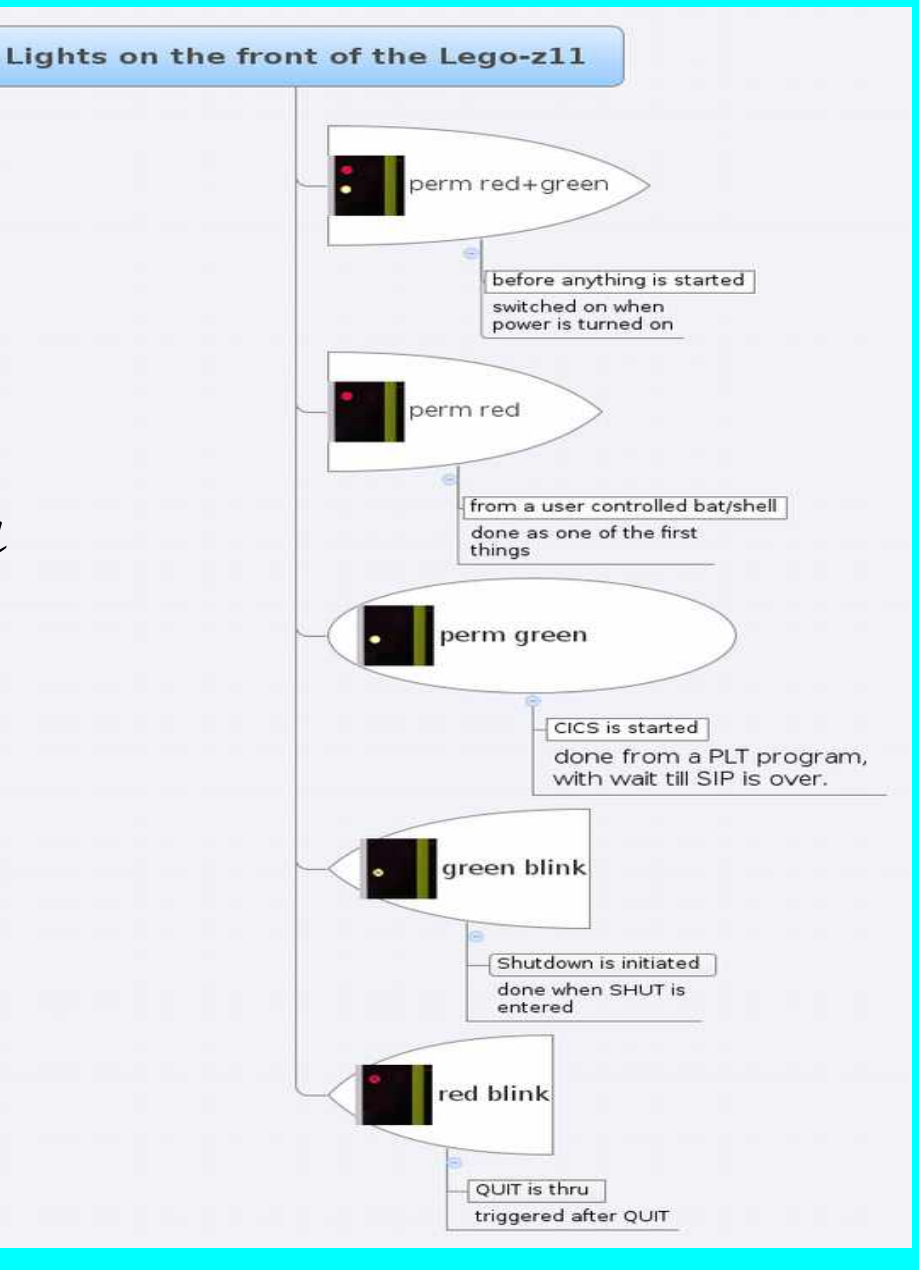

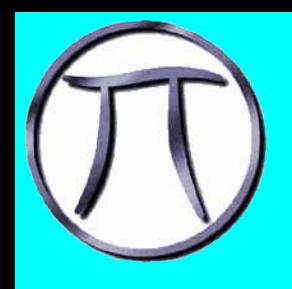

## and now with WLAN

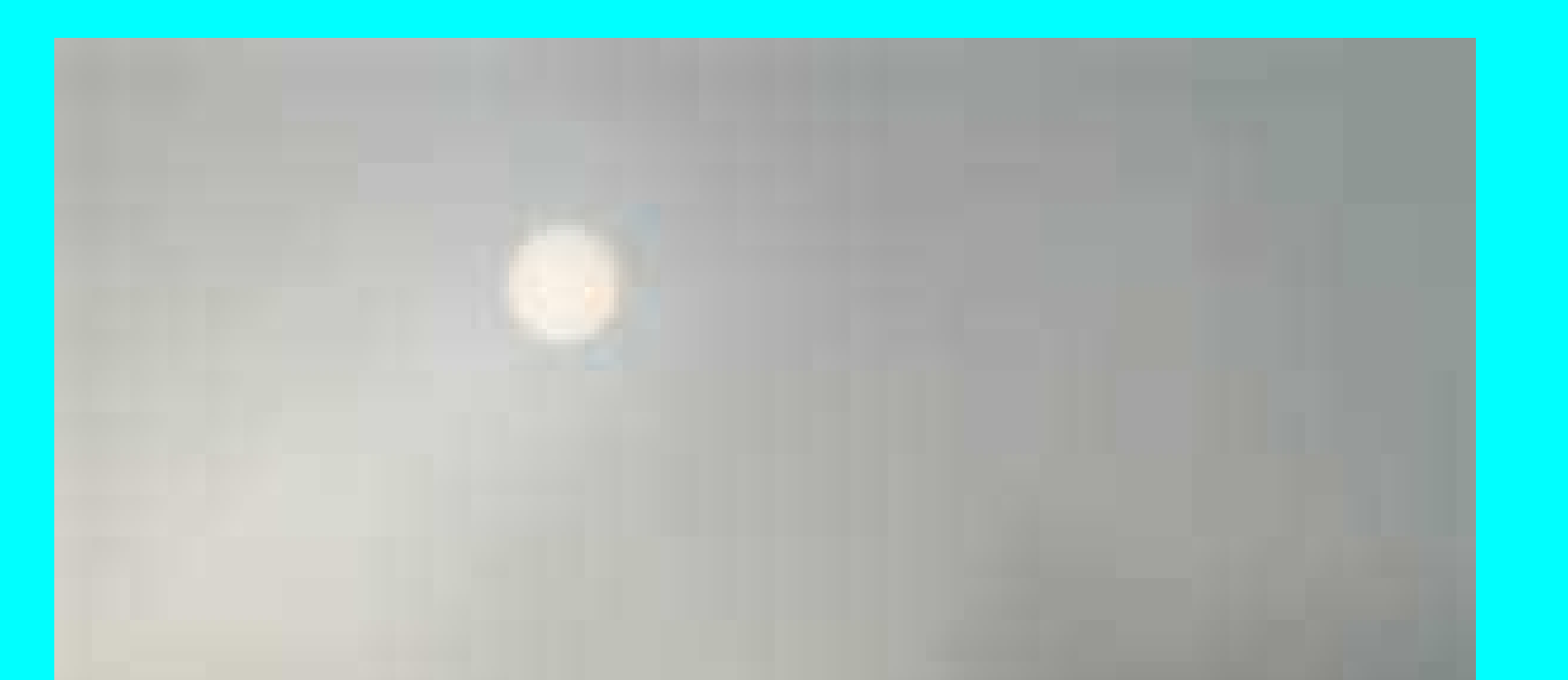

*With the introduction of WLAN the URL is no longer fixed. So I introduced an extra little white light on the side, that uses 8 lightsignals to communicate the end of the URL to reach it*

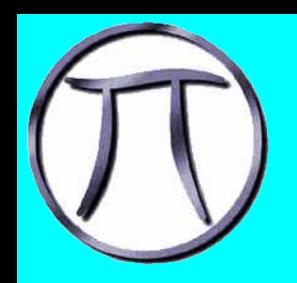

## Communikation

#### Trigger CICS Batch Host *Flowchart that shows the flow of control for the front lights*

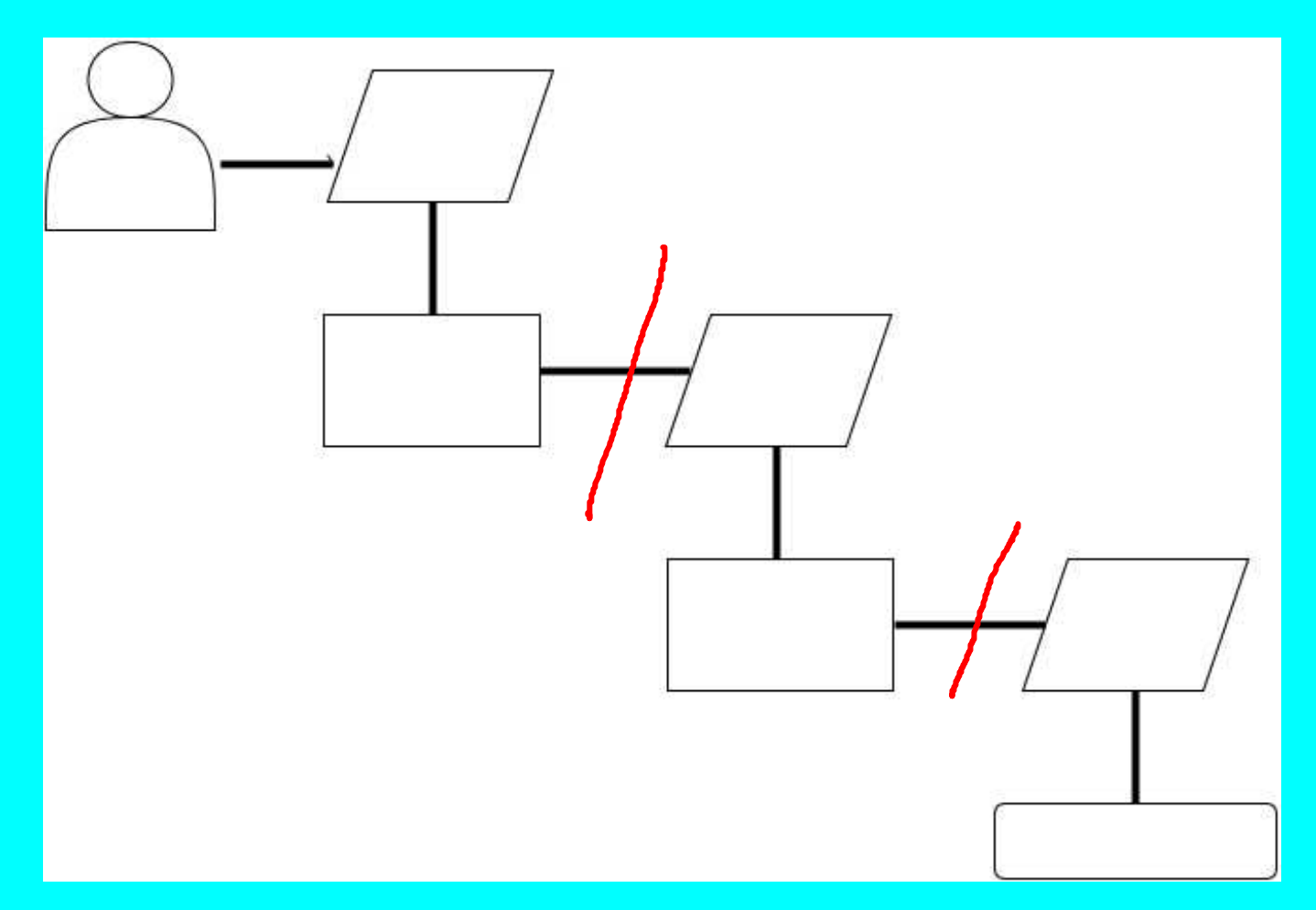

*It is important to mention that the process(es) are not synced (much like MQ)*

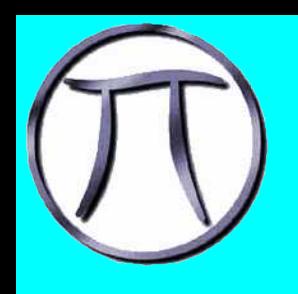

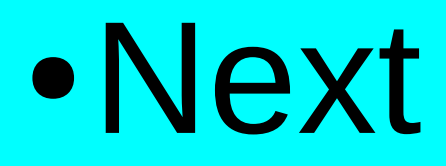

# the CEC should be up by now .....

This is the point for questions when I do it live. My email: martin@pi-sysprog.de *The life demo is at pi-sysprog.de/z114.mp4 Thank you*